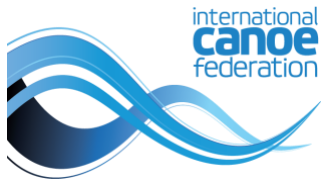

## **TVS Intranet Network Guidelines**

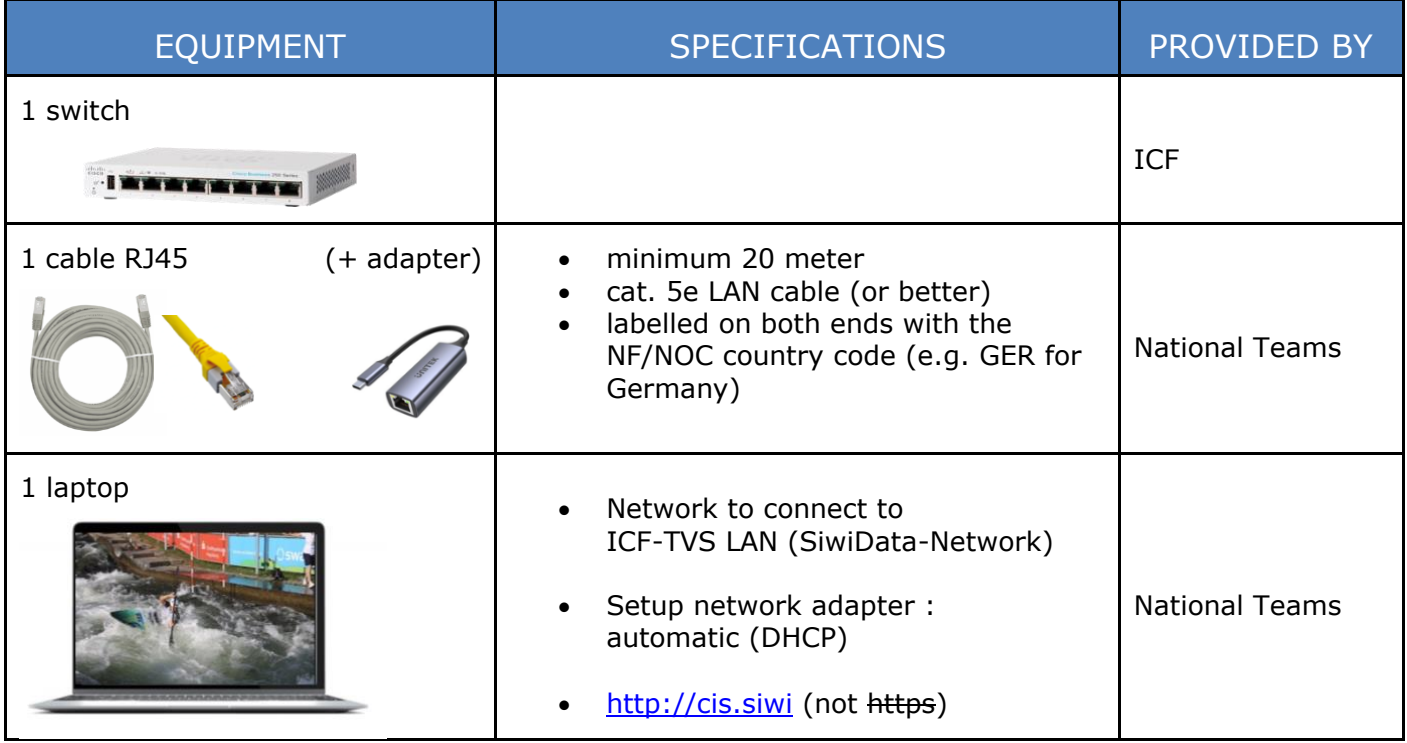

**If your Wifi is ON => Possible crash of ICF-TVS network for all the team**

**TURN OFF WIFI / APAGAR EL WIFI / ETEINDRE LE WIFI**

## **Step by step instructions:**

**Arrival for each competition day at the latest 30min before the competition starts** 

- **1. Turn OFF the Wifi**
- **2. Turn OFF / Deactivate all Cloud solutions**
- **3. Turn ON the automatic network (DHCP)**
- **4. Plug the computer to the switch via the NF labelled RJ45 cable**
- **5. Connect to [http://cis.siwi](http://cis.siwi/)**

**Check these points before connection to the TVS network**

**Any Problems/Questions contact the ICF TVS Co-ordinator**